# Capítulo 1.- Fundamentos de motores alternativos de combustión interna

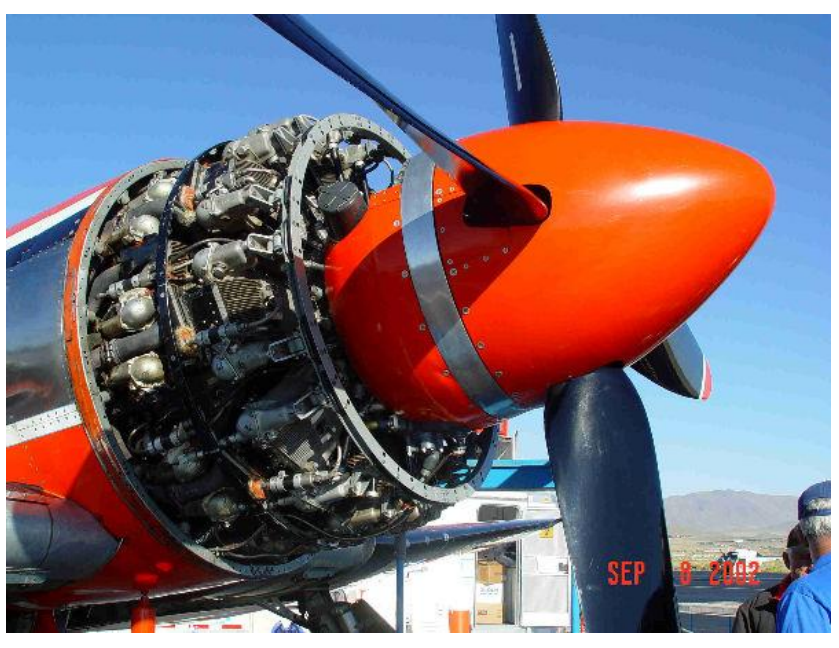

**Ejemplos y Ejercicios de aplicación**

b

a

Fig. 1.0.- a) Motor en doble estrella refrigerado por aire para aviación. b) Biela de un motor Diésel de propulsión marina. Fuentes desconocidas

#### Autor: Antonio Lecuona Neumann. Departamento de Ingeniería Térmica y de Fluidos. Universidad Carlos III de Madrid

antes bien, se ofrece como simple guía general de apoyo a la docencia,. En caso de detectar algún error, rogamos nos lo comunique e intentaremos corregirlo. Puede<br>contanza material son convright © nos la su courent vecléo La información contenida en este trabajo sirve de propósito exclusivo como apuntes para alumnos en la enseñanza de la asignatura indicada y ha sido obtenida de las mejores fuentes que se han podido encontrar, generalmente de reconocido prestigio, recomendándose las fuentes citadas por su calidad. No obstante el/los autor/es no garantizan la exactitud, exhaustividad, actualización o perfección de su contenido ni pueden considerarse materia de la asignatura. Por ello no será/n responsable/s de cualquier error, omisión o daño causado por el uso de la información contenida, no tratando con este documento prestar ninguna clase de servicio profesional o técnico; contener material con copyright © por lo que su reproducción puede no estar permitida.

- 1.3.- Parámetros básicos (cont.) (Volver)
	- Velocidad media del émbolo
		- **Al recorrerse dos carreras (ascendente y descendente) por vuelta:**

$$
u \doteq 2nl \tag{1.7}
$$

**Ejemplo:**  $n = 6.000$  rpm;  $l = 80$  mm  $\rightarrow u = 2 \times 6.000$  min<sup>-1</sup>  $\frac{\text{min}}{\epsilon_0 s}$  $\frac{\text{min}}{60 \text{ s}} 80 \text{mm} \frac{1 \text{ m}}{1.000 \text{ mm}} = 16 \frac{\text{m}}{\text{s}}$ 

# 1.7.- Configuración de los motores pluricilíndricos (*Volver*)

**Ejemplo.-** En un motor de 2 cilindros (independientemente de si son en línea u opuestos) el intervalo entre encendidos equidistantes es para 4 tiempos  $\Delta \alpha_e = \frac{\pi 4}{2}$  $\frac{2\pi}{2}$  = 2 $\pi$  = 360°, cigüeñal plano. Para que esto sea posible, los cilindros solo pueden estar en línea u opuestos, no pudiendo tener encendidos equidistantes los de cilindros en V. Si el cigüeñal tiene el mismo ángulo de la V entre sus muñequillas, es posible encendido equidistante.

**Ejemplo**: T = 4, N = 4,  $\Rightarrow \Delta \alpha_{\circ}$  = 180°.

1.10.- Sistema de renovación de la carga: distribución y su diagrama (cont.) (*Volver*)

**Actividad:** Sea un MEP de 4 tiempos y 3 cilindros con los siguientes datos, actuando en estado estacionario:

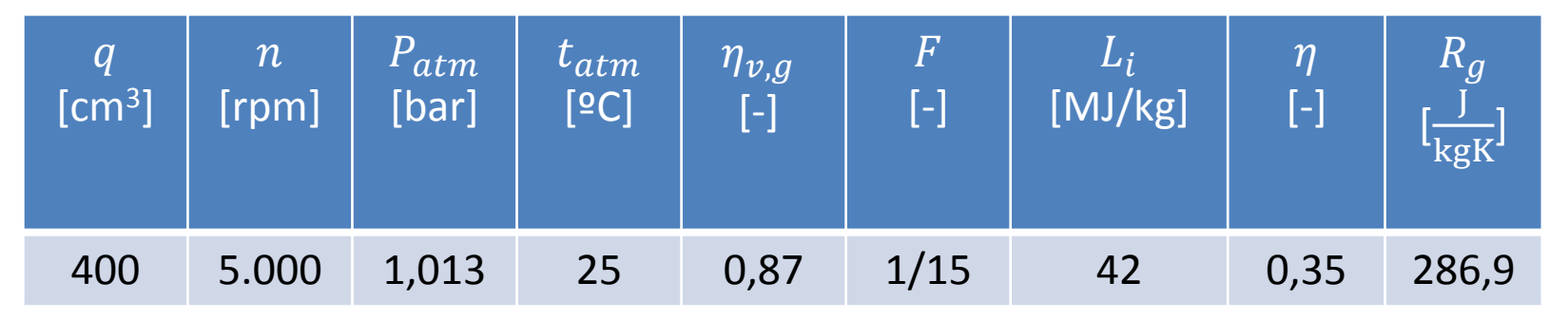

#### **Solución:**

**1. Densidad del aire atmosférico:** 
$$
\rho_{atm} = \frac{p_{atm}}{R_g T_{atm}} = \frac{1.013 \times 10^5 \text{ Pa}}{286.0 \frac{\text{J}}{\text{kgK}} (25+273.16) \text{ K}} = 1.197 \frac{\text{kg}}{\text{m}^3}
$$

**2. Caudal de aire:** Ec. (1.15) 
$$
\rightarrow \dot{m}_a = Nq \frac{2n}{T} \rho_{atm} \eta_{v,g} = 1.2 \times 10^{-3} \text{m}^3 \frac{2 \times 5.000}{4 \times 60 \text{ s}} 1.197 \frac{\text{kg}}{\text{m}^3} 0.87 = 0.05207 \frac{\text{kg}}{\text{s}}
$$

**3. Caudal de combustible:** Ec. (1.8) 
$$
\dot{m}_{comb} = F \dot{m}_a = 0.05207 \frac{\text{kg}}{\text{s} \times 15} = 3.471 \times 10^{-3} \frac{\text{kg}}{\text{s}}
$$

**4. Potencia calorífica:** Ec. (1.13) 
$$
\rightarrow
$$
 W<sub>comb</sub> =  $\dot{m}_{comb}L_i = 3.471 \times 10^{-3} \frac{\text{kg}}{\text{s}} 42 \times 10^6 \frac{\text{J}}{\text{kg}} = 146 \text{ kW}$ 

**5. Potencia al eje:** Ec. (1.14) 
$$
\rightarrow
$$
 W = W<sub>comb</sub> $\eta$  = 146 kW × 0.35 = 51 kW

6. Potencia calorífica residual: 
$$
W_{res} = W_{comb} - W = 95 \text{ kW}
$$

La potencia calorífica residual incluye la refrigeración (del propio motor, del aceite y del posenfriador) las pérdidas directas al ambiente y la [entalpía sensible](http://es.wikipedia.org/wiki/Calor_sensible) de los gases de escape. Éstos liberan [entalpía latente](http://es.wikipedia.org/wiki/Calor_latente) también, si el agua de la combustión condensa.

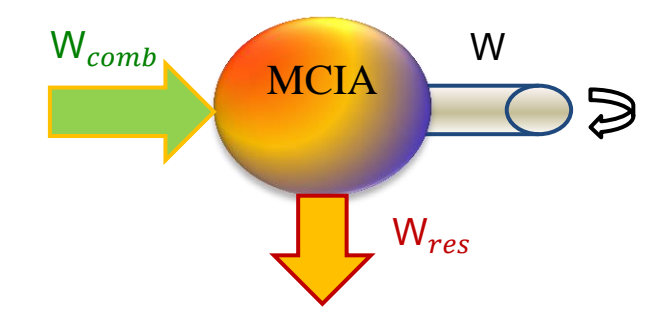

### 1.13.- Efecto del *RCA* (cont.) (*Volver*)

**Ejercicio:** Sea un MEP que se desea que tenga una relación de expansión grande, para mejorar su eficiencia, mientras que la de compresión se desea que sea variable, haciendo uso de distribución variable en la admisión. Para ello se diseña con  $r = 12$  y un  $RCA = 40^{\circ}$  a plena carga y a régimen de máximo par. A ese mismo régimen se desea aumentarlo hasta  $RCA = 120^{\circ}$  por medio de un desfasador del árbol de levas de admisión.

Se pide: calcular la cilindrada efectiva comparada con la real en ambos casos, la relación de expansión y de compresión efectiva. Asuma relación de longitud de biela a carrera  $\lambda = 1.7$ .

## 1.18.- Presión Media Equivalente (cont.) (*Volver*)

**Actividad:** Estime la pmi máxima de un motor de automoción diésel tipo TDI de Q = 2.000 cm<sup>3</sup> de cilindrada, sabiendo que la presión absoluta tras el turbo es de 2 bar y que es posenfriado. Sabiendo que gira a 4.500 r.p.m. calcular la potencia indicada. Calcular la potencia útil estimando el  $\eta_{m,a, eex}$  con correlación de Heywood:

\n- Effecto del RCA (cont.) (*Volver*)
\n- ci**io:** Sea un MEP que se desea que tenga una relación de expansión grande, para mejorar su eficiencia, mientras la de compresión se desea que sea variable, nacionalo uso de distribución variable en la adminión. Para ello a é o de la o de la o de la a de compresión es desea que sea variable, nacionalo uso de distribución variable en la adminación de des a e de se a entarlo hasta *RA* = 120<sup>9</sup> por medio de un desfasador del árbol de levas de admisión.
\n- Relicular la cilindrada efectiva comparada con la real en ambos casos, la relación de expansión y de compresión tiva. Asuma relación de longitude biela a carrera λ = 1,7.
\n- Presión Media Equivalente (cont.) (*Volve*)
\n- ividad: Estimate la prin inaxima de un motor duotomción diésel tipo TDI de Q = 2.000 cm<sup>3</sup> de  
oldrada, sabiendo que la presión absolutar as el tubo es de 2 bar y que es posenfriado. Sabiendo gira a 4.500 r.p.m. calcular la potencia indicada. Calcular la potencia útil estimando el η<sub>m,abex</sub> con relación de Heywood:\n
	\n- 10 cm < *D* < 14 cm: *pmfr* (kPa) = *C* + 48 
	$$
	\left(\frac{n}{1.000 \text{ rpm}}\right) + \frac{0.4 \left(\frac{n}{\text{m/s}}\right)^2}{1.000 \text{pm}} + \frac{0.4 \left(\frac{n}{\text{m/s}}\right)^2}{1.000 \text{pm}} + \frac{0.4 \left(\frac{n}{\text{m/s}}\right)^2}{1.000 \text{pm}} + \frac{0.4 \left(\frac{n}{\text{m/s}}\right)^2}{1.000 \text{pm}} + \frac{0.4 \left(\frac{n}{\text{m/s}}\right)^2}{1.000 \text{pm}} + \frac{0.4 \left(\frac{n}{\text{m/s}}\right)^2}{1.000 \text{pm}} + \frac{0.4 \left(\frac{n}{\text{m/s}}\right)^2}{1.000 \text{pm}} + \frac{0.4 \left(\frac{n}{\text{m/s}}\right)^2}{1.000 \text{pm}} + \frac{0.4 \left(\frac{n}{\text{m/s}}\right)^2}{1.000 \text{pm}} + \frac{0
	$$

## 1.19.- Rendimientos Globales del motor (*Volver*)

**Ejemplo:** Un motor consume 10 litros de gasolina a la hora, con una densidad de 0,8 kg/l, entregando una potencia media de 30 kW. Su consumo específico es:  $\frac{8.000 g/h}{30~{\rm kW}} = 267 \frac{\rm g}{\rm kWh}$ . Con  $L_i = \frac{42 \rm MJ}{\rm kg}$  le corresponde un rendimiento :  $\eta = \frac{3.600}{c_1}$  $\frac{3.600}{C_eL_i} = \frac{3.600}{160\times4}$  $\frac{3.000}{160 \times 42} = 0,32$ 

### 1.20.- Actuaciones (*Volver*)

**Ejercicio:** Determinar la potencia útil que un motor de [aspiración normal](http://en.wikipedia.org/wiki/Naturally_aspirated_engine) (atmosférico) pierde en verano en Madrid,  $t_{atm,0} = 35$  °C ;  $p_{atm,0} = 0.9$  atm, con respecto a la potencia medida en condiciones estándar de  $t_{atm,0} = 15$  °C ;  $p_{atm,0} = 1$  atm al mismo régimen de giro. El fabricante especifica  $a = 1$ ;  $n = 0.5$  y potencia de pérdidas mecánicas constantes frente a los cambios atmosféricos, teniendo el motor en las condiciones estándar un rendimiento mecánico  $\eta_{m,0} = 0.9$ . Calcular el rendimiento mecánico en altura  $\eta_m$ .

#### **Solución:**

$$
\% \text{ de pérdida } = 100 \left( 1 - \frac{W_u}{W_{u,0}} \right) = 100 \left( 1 - \frac{W_i - W_{pm,0}}{W_{i,0} - W_{pm,0}} \right) \rightarrow \% \text{ de pérdida } = 100 \left[ 1 - \frac{W_i - W_{i,0} (1 - \eta_{m,0})}{\eta_{m,0} W_{i,0}} \right] \rightarrow
$$
  

$$
W_{pm,0} = W_{i,0} (1 - \eta_{m,0})
$$

$$
\rightarrow \text{ % de pérdida} = 100 \left[ 1 - \frac{1}{0.9} \frac{p_{atm}}{p_{atm,0}} \left( \frac{T_{atm,0}}{T_{atm}} \right)^n + \frac{0.1}{0.9} \right] = 100 \left[ 1,111 - \frac{1}{0.9} \frac{W_i/W_{i,0} = 0.8703}{0.9 \left( \frac{15 + 273,16}{35 + 273,16} \right)^{0.5}} \right] = 14,4\%
$$

$$
\eta_m = 1 - \frac{W_{pm}}{W_i} = 1 - \frac{W_{pm,0}/W_{i,0}}{W_i/W_{i,0}} = 1 - \frac{1 - \eta_{m,0}}{W_i/W_{i,0}} = 0.885
$$

Al disponer este motor de un sistema que mantiene el dosado con la altura, el rendimiento indicado del moto se puede asumir que se mantiene también con la altura; determinar la corrección a efectuar al consumo específico. **Solución:** 

Ecs. (1.14), (1.47), (1.54), (1.55), (1.57); 
$$
C_e = \frac{\eta_0}{\eta} C_{e,0} = \frac{\eta_{m,0}}{\eta_m} C_{e,0} = \frac{0.9}{0.885} C_{e,0} = 1.016 C_{e,0}
$$

### 1.20.- Actuaciones (cont.) (*Volver*)

**Ejercicio xx:** Una fórmula de predicción de las pérdidas mecánica es la siguiente: MEP de 4 cilindros y 4 tiempos actuando a plena carga 845 cm<sup>3</sup> < *Q* < 2.000 cm<sup>3</sup> . *n* < 6.000 r.p.m., correlación tomada de Heywood, proporcionando valores del orden del doble de los motores actuales:

$$
pmfr[bar] = 0,97 + 0,15 \left( \frac{n}{1.000 \text{ r.p.m.}} \right) + 0,05 \left( \frac{n}{1.000 \text{ r.p.m.}} \right)^2; \text{ Ecs.} (1.49 \text{ y } 52): \text{ pme}_{\text{[eex]}} = \text{pmi}_a - \left\{ \frac{\text{pmfr}}{\text{pmrt}} \right\}
$$

Asuma 3 valores de la *pmi*, desde el valor máximo esperable para motores de aspiración normal hasta marcha en vacío y de ello obtenga el valor correspondiente de *m,a,eex* para tres regímenes típicos, mínimo, medio y máximo en este tipo de motores: 1.000, 3.000 y 6.000 r.p.m. respectivamente.

**Solución: E**l motor marcha en vacío cuando *pmi = pmfr*, con lo que *m,a,eex* = 0. Disponemos de 2 valores de *pmi* para calcular la *pmfr* y de ella el rendimiento mecánico:

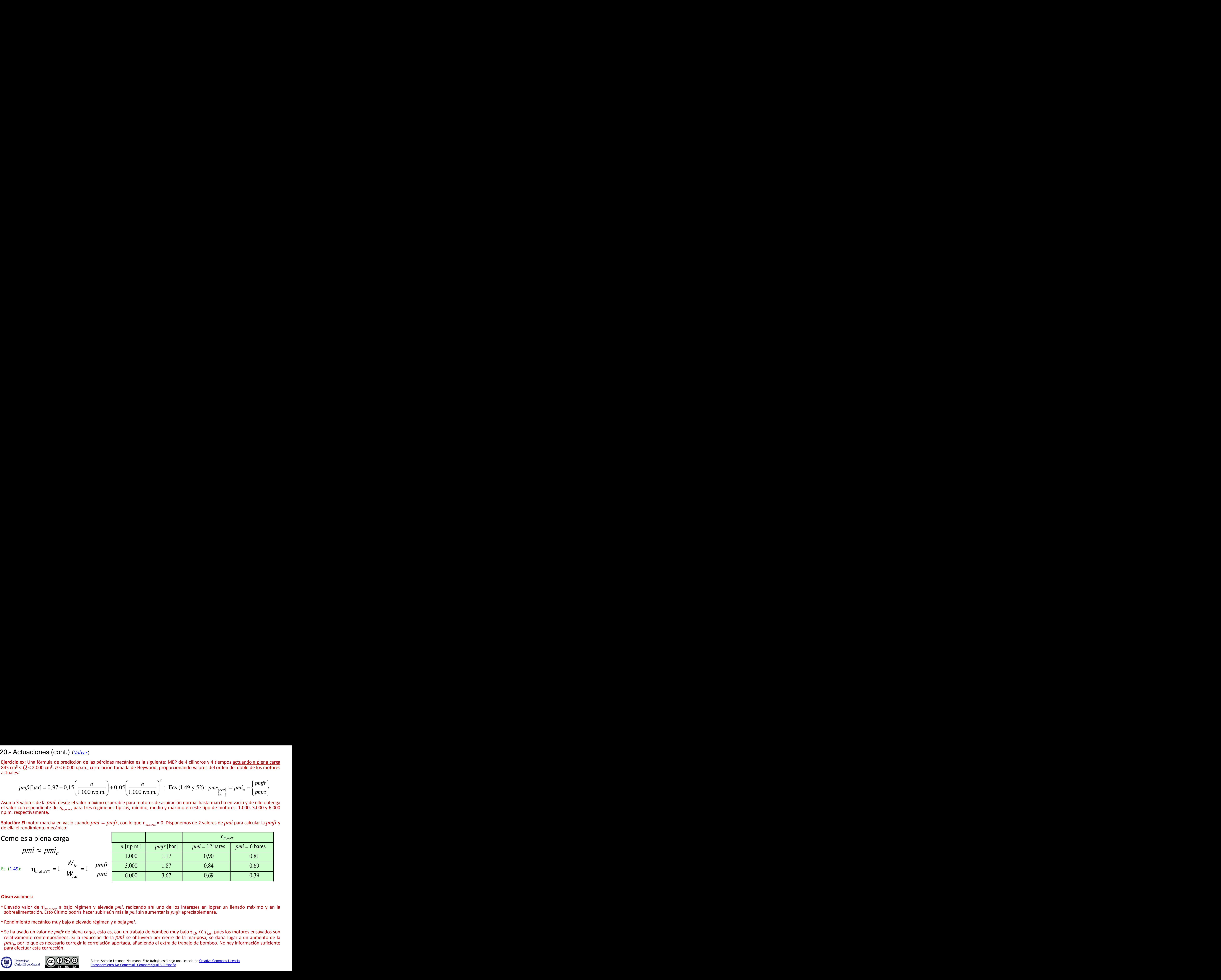

#### **Observaciones:**

- Elevado valor de *m,a,eex* a bajo régimen y elevada *pmi*, radicando ahí uno de los intereses en lograr un llenado máximo y en la sobrealimentación. Esto último podría hacer subir aún más la *pmi* sin aumentar la *pmfr* apreciablemente.
- Rendimiento mecánico muy bajo a elevado régimen y a baja *pmi*.
- Se ha usado un valor de *pmfr* de plena carga, esto es, con un trabajo de bombeo muy bajo  $\tau_{i,b} \ll \tau_{i,a}$ , pues los motores ensayados son relativamente contemporáneos. Si la reducción de la *pmi* se obtuviera por cierre de la mariposa, se daría lugar a un aumento de la *pmi<sup>b</sup>* , por lo que es necesario corregir la correlación aportada, añadiendo el extra de trabajo de bombeo. No hay información suficiente para efectuar esta corrección.

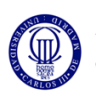

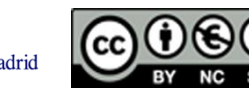

### 1.20.- Actuaciones (cont.) (*Volver*)

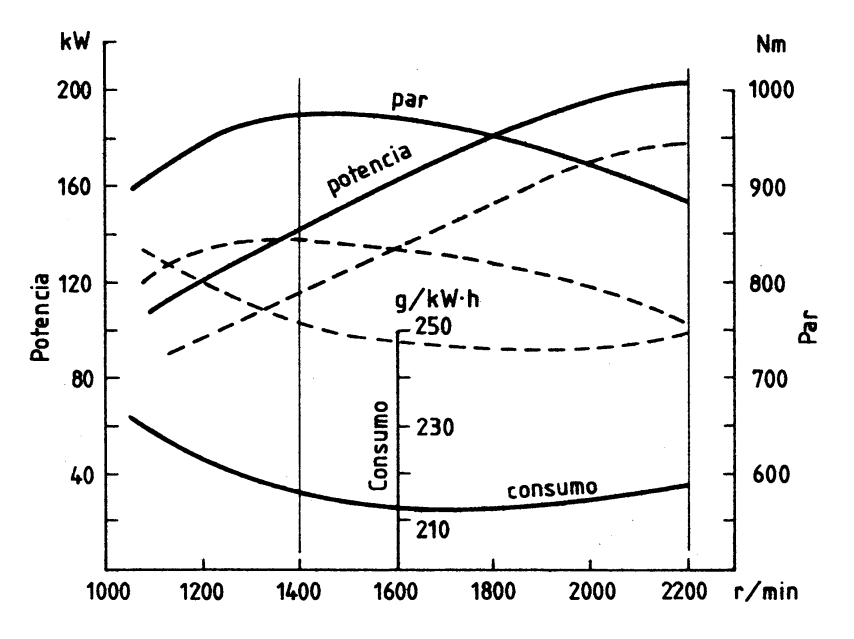

Fig. 1.31.- Curvas características de dos versiones de un mismo MEC de transporte pesado de carretera. De a. n. y ligeramente turboalimentado, pero sin aumentar el aporte de combustible.  $\mathcal{C}_e$  se mantiene.

- **A plena carga:** se suele dar información redundante al dibujarse par y potencia.
- Todos los pares y potencias por debajo de los de plena carga son posibles. El consumo específico variará a carga parcial, en general disminuyendo y/o aumentando tendiendo a aumentar, por la caída de  $\eta_m$ , Ejercicio xx.
- El régimen de máximo par:
	- Si es muy bajo, ayuda a acelerar el motor, Ec. (1.20), pero es difícil que sea alto también a elevado régimen, reduciendo la potencia máxima.
	- Si es alto, provoca elevada potencia máxima, pero se pierde capacidad de aceleración a reducido régimen.
	- La curva de par suele ser similar en forma a la de rendimiento volumétrico.

**Actividad:** Comprobar la corrección de las curvas de par y potencia del ejemplo de la Fig. 1.31.

**Solución:** P. e., al régimen de máximo par, versión turbo,  $n = 1.400$  rpm;  $C_m =$ 980 Nm → W =  $C_m$ ω = 980 Nm 2π  $\frac{1.400}{60 s}$  = 144 kW → OK.